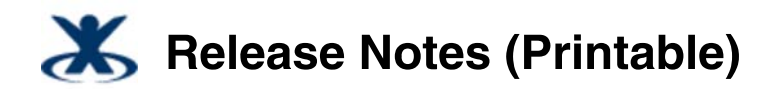

Added by K-2, last edited by K-2 on Feb 04, 2010

# **Sun Role Manager 5.0.3 Release Notes**

These release notes apply to Sun™ Role Manager 5.0.3.

## **Required Configuration Changes**

The following configuration changes should be made prior to installing Sun Role Manager 5.0.3.

#### **▼ To Configure MySQL 5.0 Prior to Installing Sun Role Manager 5.0.3**

We assume that the MySQL™ database server is available locally.

```
1. Do the following:
```

```
Windows:
 Edit the my.ini file and add the following under [mysqld]:
  lower_case_table_names=1
```
**UNIX:**

Edit the my.cnf file and add the following under [mysqld]: lower\_case\_table\_names=1

2. Restart MySQL.

#### **▼ To Configure WebSphere 6.1 Application Server Prior to Installing Sun Role Manager 5.0.3**

IBM WebSphere 6.1 is bundled with IBM JDK 5.0, but for some reason it defaults to using JDK 1.3 for compiling JSP™ files.

http://publib.boulder.ibm.com/infocenter/wasinfo/v6r1/index.jsp?topic=/com.ibm.websphere.nd.doc/info/ae/ae/rweb\_jspengine.html

Follow these steps to change the JSP engine parameter:

- 1. Stop the application server.
- 2. Back up ibm-web-ext.xmi located in the rbacx/WEB-INF/ directory.
- Search for the parameter compileWithAssert and comment out the entry (using <!- ->). 3. Commenting out the compileWithAssert parameter forces the use of JDK 1.4 as the source.
- 4. Search for jdkSourceLevel and change the value from 13 to 15.

**Note -** If jdkSourceLevel is not defined, add the following configuration parameter:

<jspAttributes xmi:id="JSPAttribute\_X" name="*parameter-name*" value="*parameter-value*"/>

where the ID JSPAttribute\_X is uniquely defined.

For example, the following shows how to add the jdkSourceLevel parameter in ibm-web-ext. xmi:

<jspAttributes xmi:id="JSPAttribute\_1" name="jdkSourceLevel" value="15"/>

#### 5. Restart the application server.

Now JSP files will be compiled using JDK 5.0 Standard Edition.

Following is an example of the ibm-web-ext.xmi file:

```
<?xml version="1.0" encoding="UTF-8"?>
<com.ibm.ejs.models.base.extensions.webappext:WebAppExtension xmi:version="2.0"
 xmlns:xmi="http://www.omg.org/XMI"
xmlns:com.ibm.ejs.models.base.extensions.webappext="webappext.xmi"
xmi:id="WebAppExtension_1247006003410">
 <webApp href="WEB-INF/web.xml#WebApp_1247006003410"/>
 <jspAttributes xmi:id="JSPAttribute_1247006003410" name="reloadEnabled"value="true"/>
 <jspAttributes xmi:id="JSPAttribute_1247006003411" name="reloadInterval"value="10"/>
 <jspAttributes xmi:id="JSPAttribute_1247006003412" name="jdkSourceLevel"value="15"/>
</com.ibm.ejs.models.base.extensions.webappext:WebAppExtension>
```

```
top
```
## 5.0.3 Release Notes

#### **▼ Enhancements**

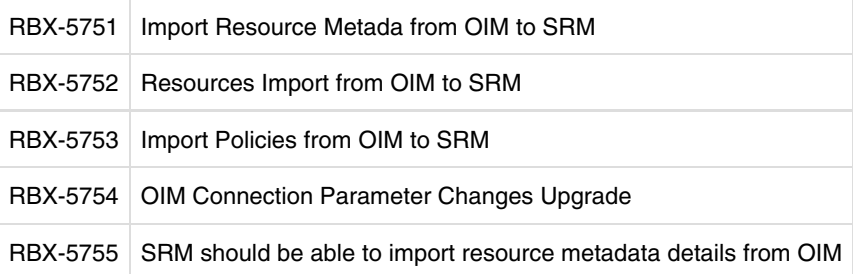

top

## 5.0.2 Release Notes

## **▼ Bugs Fixed**

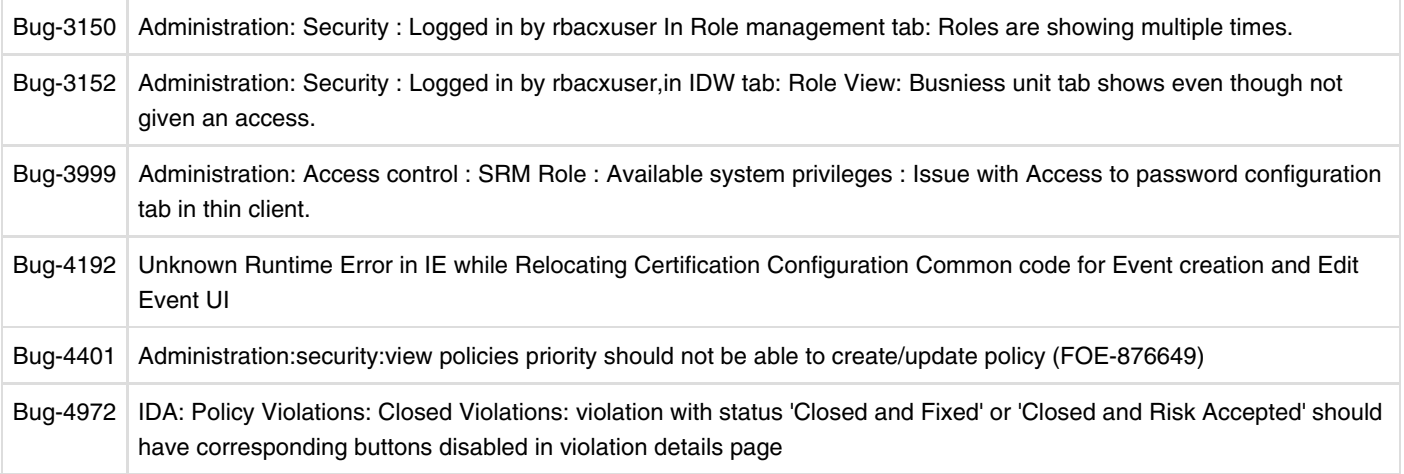

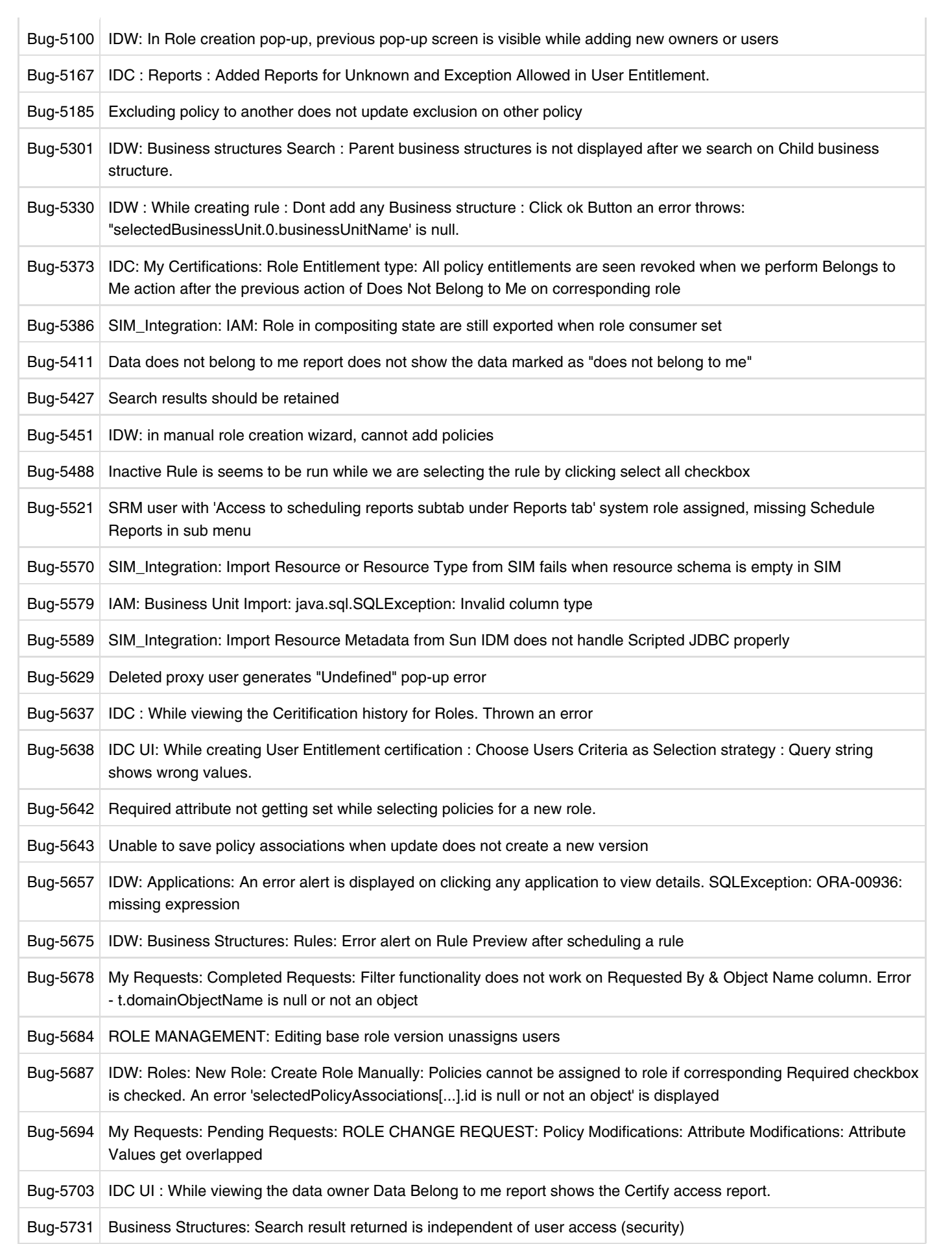

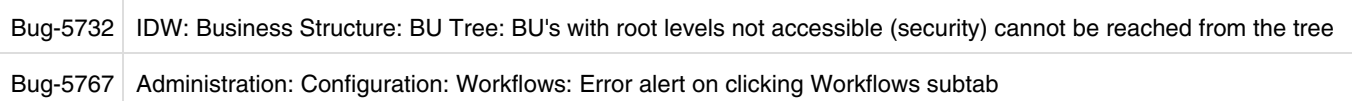

## **▼ Known Issues**

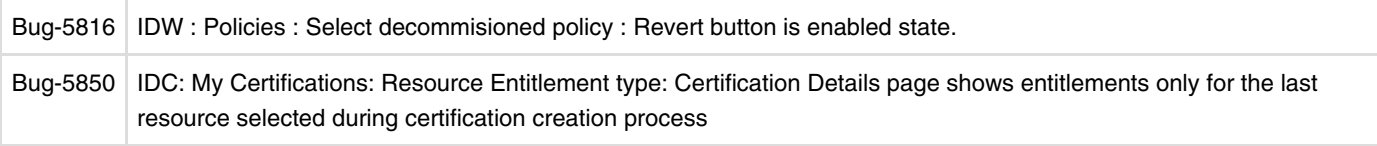

top

## 5.0.1 Release Notes

## **▼ Enhancements**

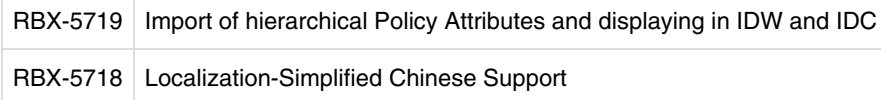

## **▼ Bugs Fixed**

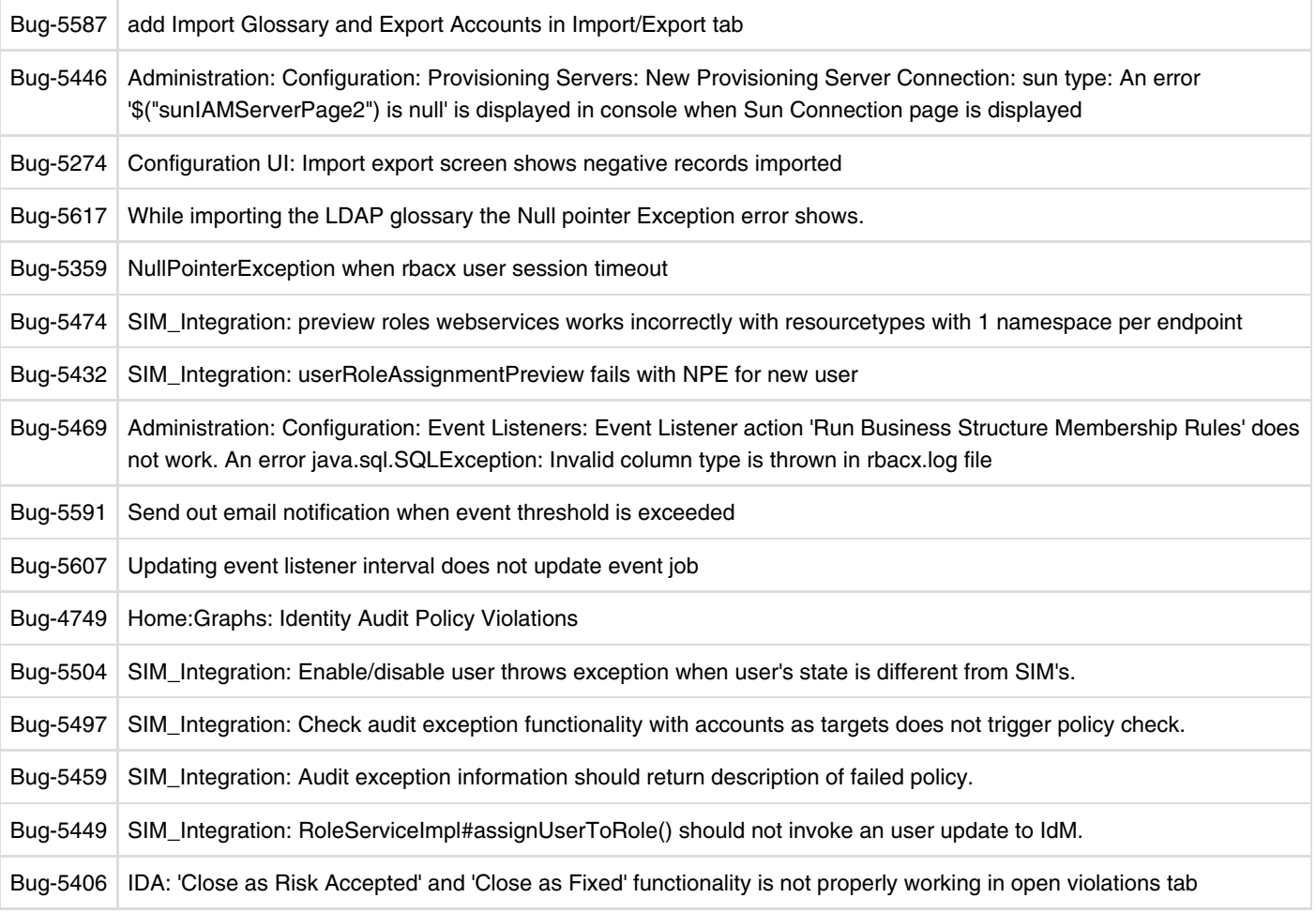

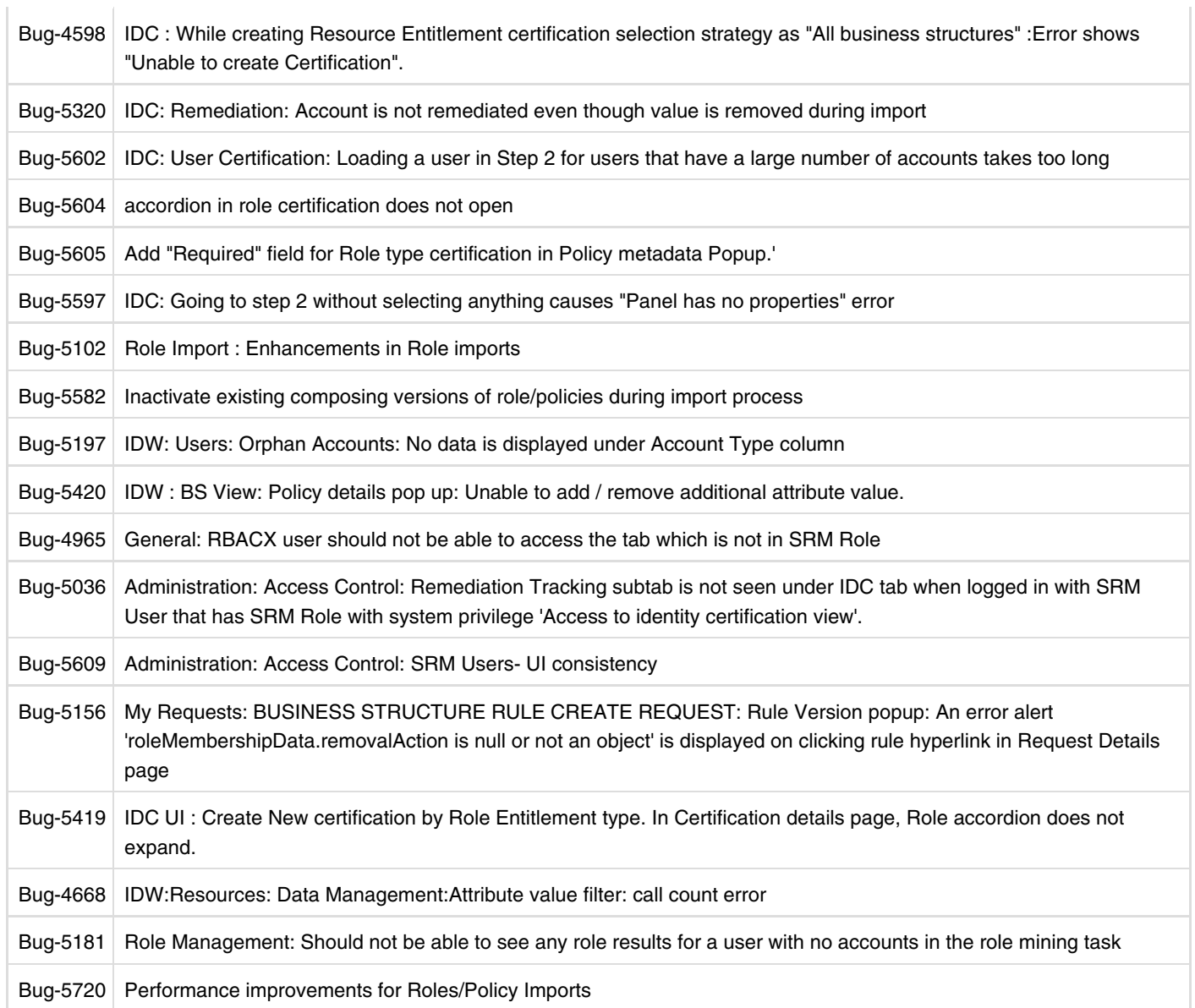

top

The individuals who post here are part of the extended Oracle Corporation community and they might not be employed or in any way formally affiliated with Oracle Corporation. The opinions expressed here are their own, are not necessarily reviewed in advance by anyone but the individual authors, and neither Oracle Corporation nor any other party necessarily agrees with them.

© 2010, Oracle Corporation and/or its affiliates Powered by Atlassian Confluence Oracle Social Media Participation Policy | Privacy Policy | Terms of Use | Trademarks | Site Map | Employment | Investor Relations | Contact